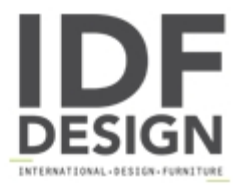

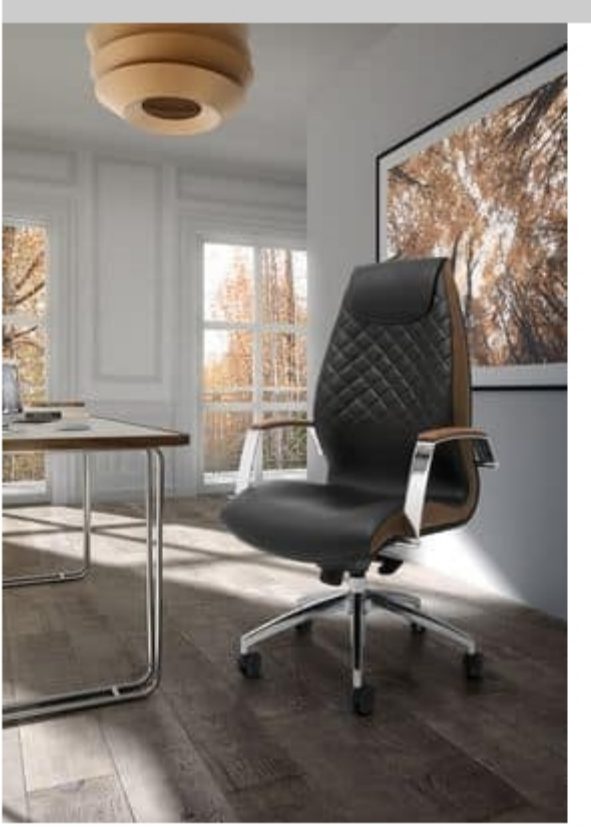

## Wave high executive 1500

Office armchair with stuffed seat and back with leather upholstery. Strong yet stylish, a fresh approach to the executive office. The level of comfort is aimed at the highest point so that it adjusts easily to both classic and modern surroundings. 160 mm off-centered tilt mechanism locks in 6 positions. Anti-shock backrest. Adjustable tension control.

Dimensions: H114-126 Hs46,5-59 L68 P70 cm

Produced by

**Leyform Srl** Via Pertini 1 31014 Colle Umberto (Treviso) Italy

Phone: +39 0438 430050 Fax: +39 0438 430077 E-mail: leyform@leyform.com Website: https://www.leyform.com

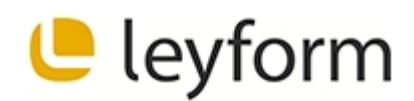